# Template: Networking rut manual ntp legacy

The information in this page is updated in accordance with firmware version.

**Note**: this user manual page is for  $\{\{\{name\}\}\}\$ 's old WebUI style available in earlier FW versions.  $\{\{\{name\}\}\}\}$  **NTP**|Click here]] for information based on the latest FW version.

### **Contents**

- 1 Summary
- 2 General
  - ∘ 2.1 NTP Server
- 3 Time Servers

## **Summary**

**Network Time Protocol** (**NTP**) is a networking protocol for clock synchronization between computer systems over packet-switched, variable-latency data networks.

This chapter of the user manual provides an overview of the NTP page for  $\{\{\{name\}\}\}\}$  devices.

#### General

The **Time Synchronization** section is used to configure general router time settings, like selecting the local time zone, setting a time update interval, synchronizing the time and more.

The figure below is an example of the Time Synchronization section and the table below provides information about the fields contained in that section.

[[File:Networking\_rut\_manual\_ntp\_general\_gps\_{{{gps}}}.png|border|class=tlt-border]]

| Field                        | Value                           | Description                                                          |
|------------------------------|---------------------------------|----------------------------------------------------------------------|
| Current system time          | time; default: <b>none</b>      | Current local time of the router.                                    |
| Time zone                    | time zone; default: <b>UTC</b>  | The router will sync time in accordance with the selected time zone. |
| Enable NTP                   | yes   no; default: <b>yes</b>   | Turns NTP on or off.                                                 |
| Force servers                | yes   no; default: <b>no</b>    | Forces unreliable NTP servers.                                       |
| Update interval (in seconds) | integer; default: <b>3660</b>   | Defines how often the router will update the time.                   |
| Save time to flash           | yes   no; default:<br><b>no</b> | Saves last synchronized time to flash memory.                        |

The amount of times that router will perform time Count of time integer; default: synchronizations. Leave empty in order to set to synchronizations none infinite. **Operator Station** yes | no; default: Turns synchronization with mobile operator on or Synchronizations off. no

The amount of times that router needs to fail to Count of failed NTP requests integer; default: send NTP requests before launching operator

station synchronization. Empty value - 5.

Adjusts the minor drift of the clock so that it will integer; default: 0 Offset frequency

run more accurately.

#### **NTP Server**

The router can also act as an **NTP Server**, providing clock synchronization to other devices in the network. From this section you can turn this feature on or off.

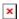

#### **Time Servers**

The **Time Servers** section displays the NTP servers that the router uses. You are provided with 4 default time servers (as seen in the example below), but you can also add custom time servers by clicking the 'Add' button or you can edit the given time servers.

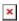

[[Category:{{{name}}}} Services section (legacy)]]